#### **FastRoute:&**

A Scalable Load-Aware Anycast Routing Architecture for Modern CDNs

Fast Route

**Ashley Flavel, Pradeepkumar Mani,** David A. Maltz, Nick Holt, Jie Liu, **Yingying Chen, Oleg Surmachev** 

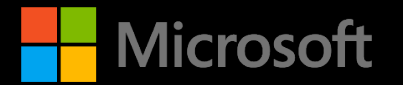

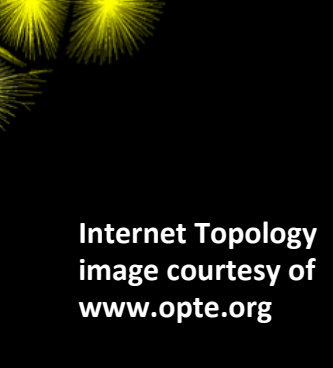

## FastRoute Overview

- Most online services exist inside small set of datacenters distributed throughout the world.
- "Edge" nodes distributed throughout the Internet can reduce network latency of such services.
- FastRoute is the fully distributed mechanism used to direct users to nearby edge.
- Traffic routing in FastRoute Relies on Anycast
- 1. Why use an edge
- 2. Choosing the "best" edge
- 3. Adding FastRoute for load management

## Why use an Edge?

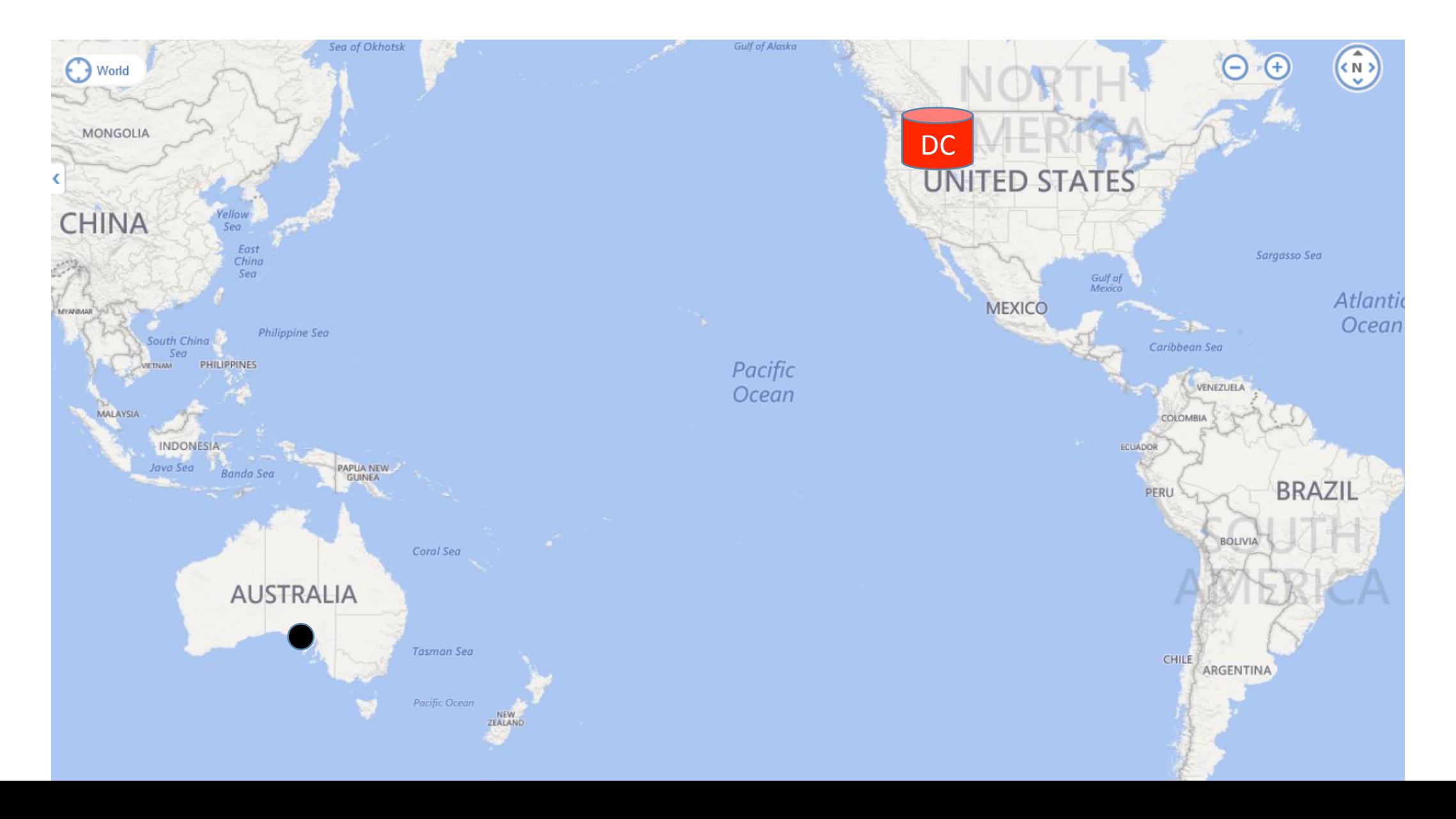

## Why use an Edge?

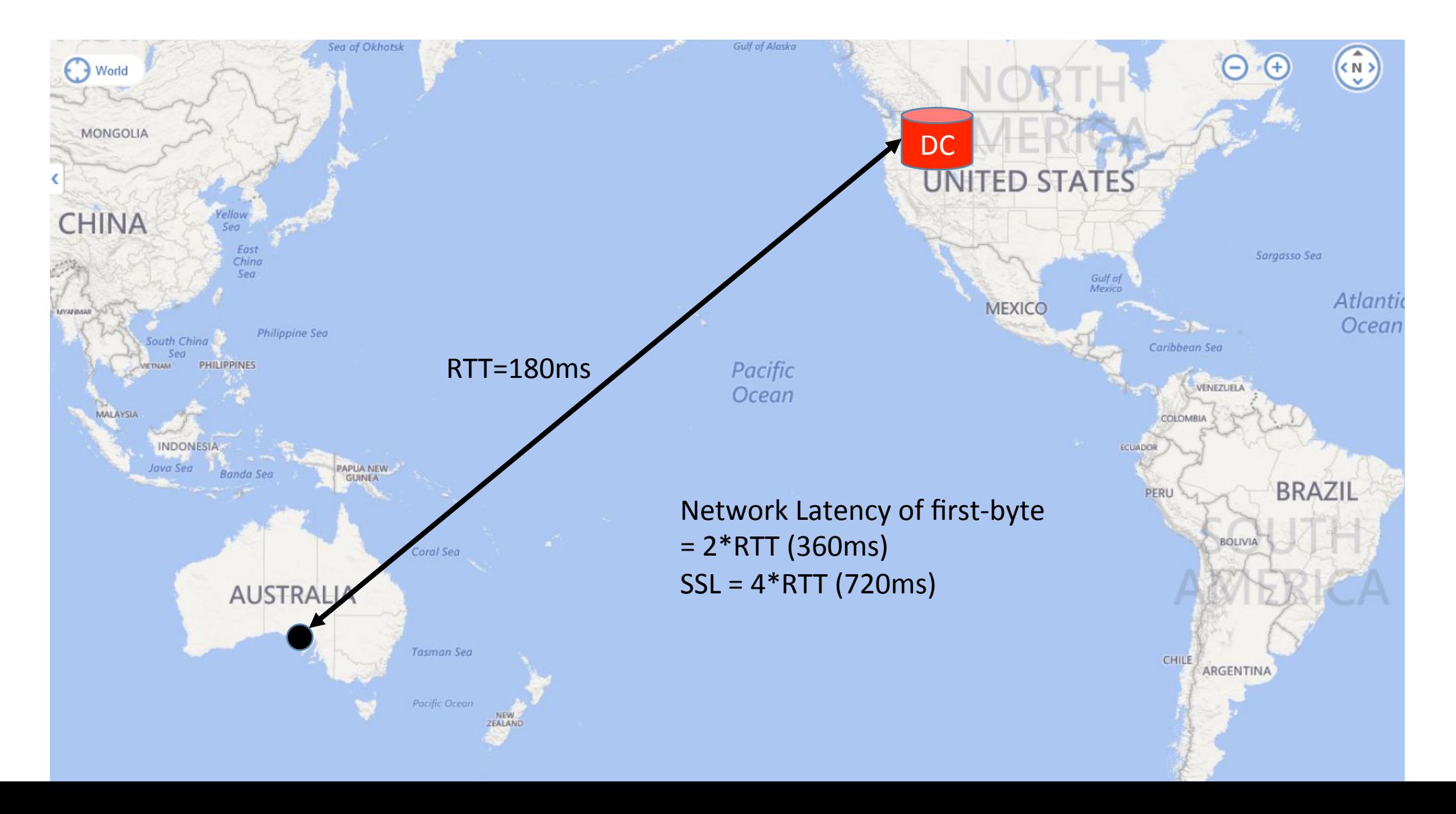

## Why use an Edge?

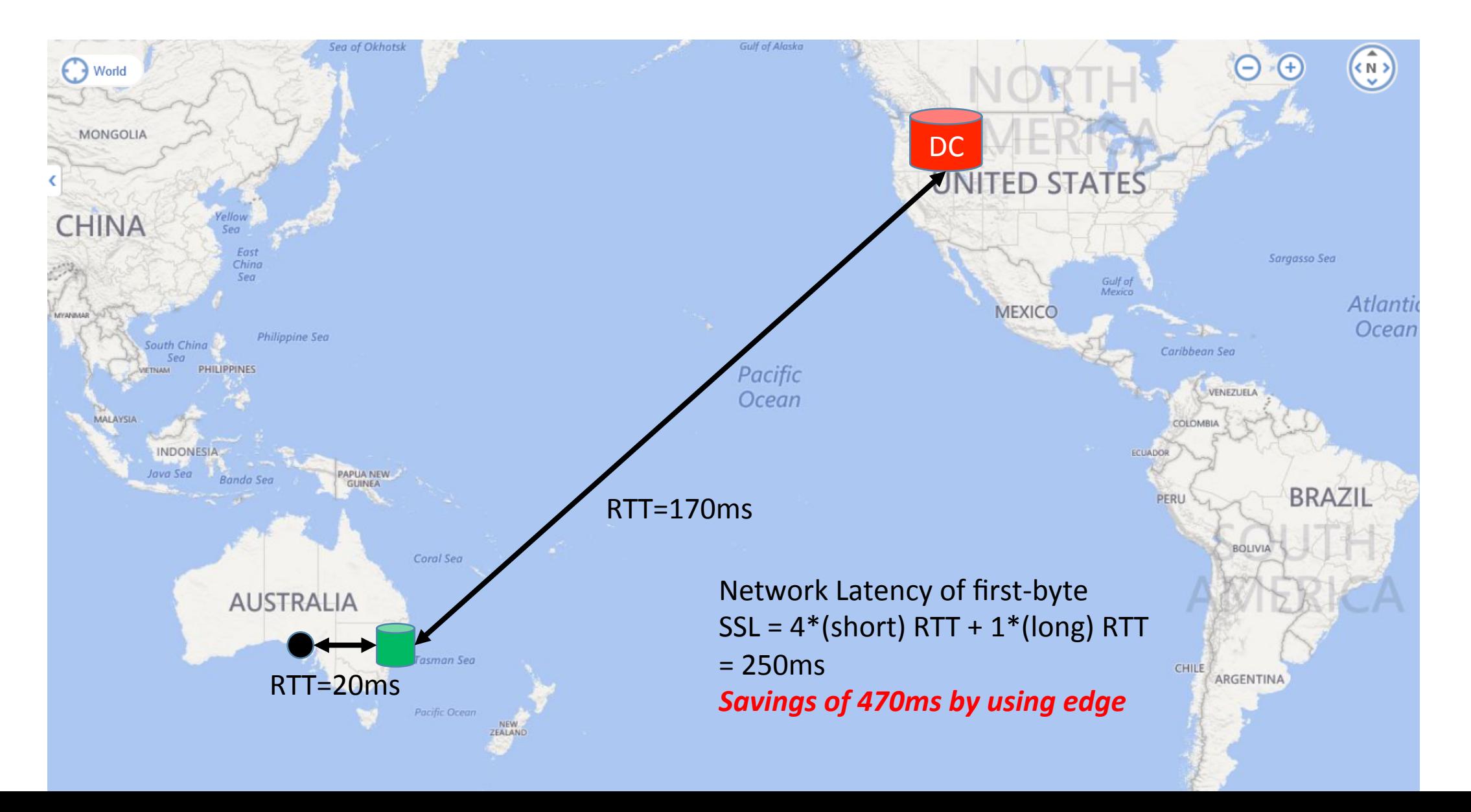

# Choosing the "best" edge?

- How do I direct each user to the closest edge?
- "Map the Internet"
- Anycast

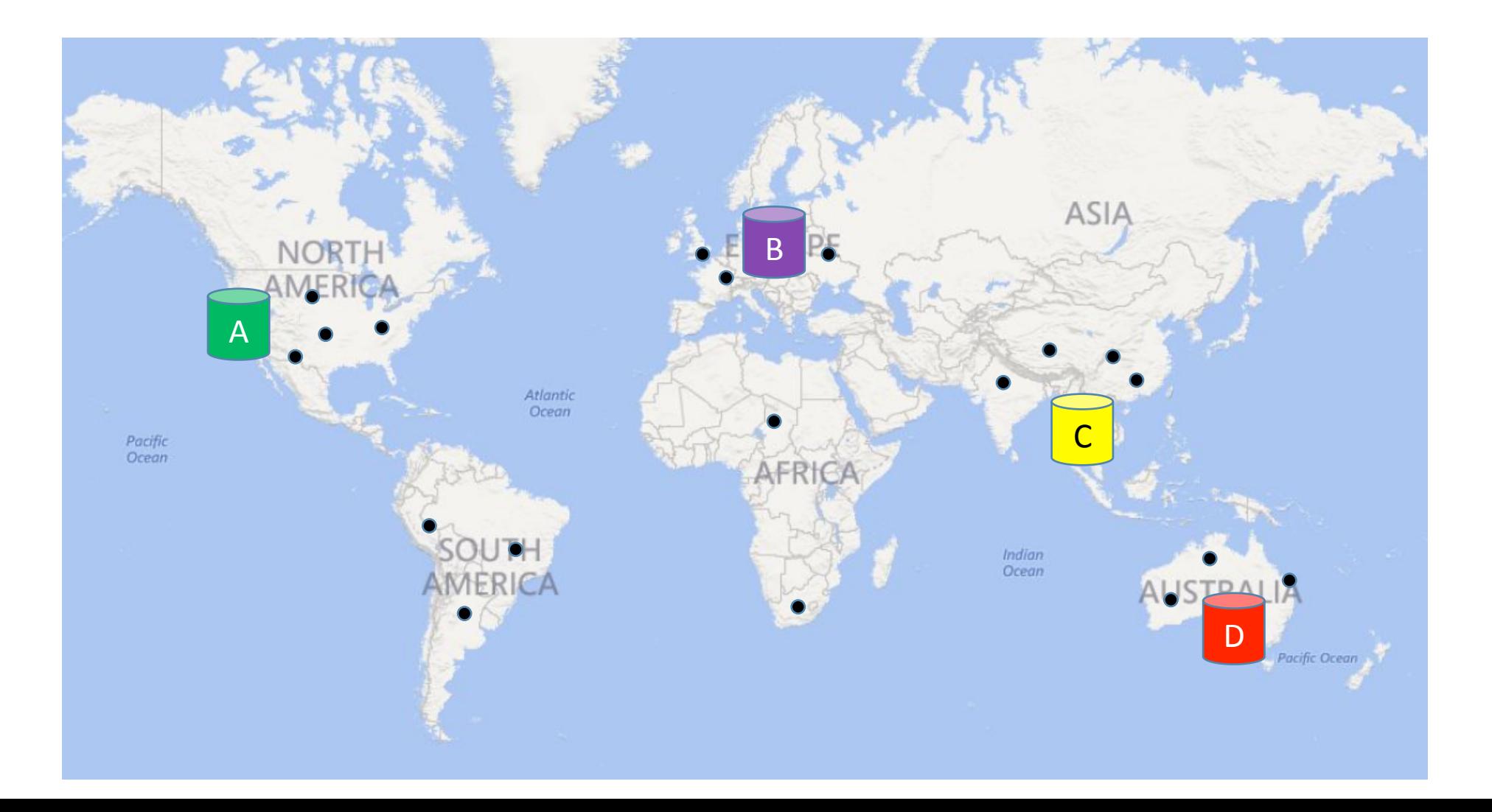

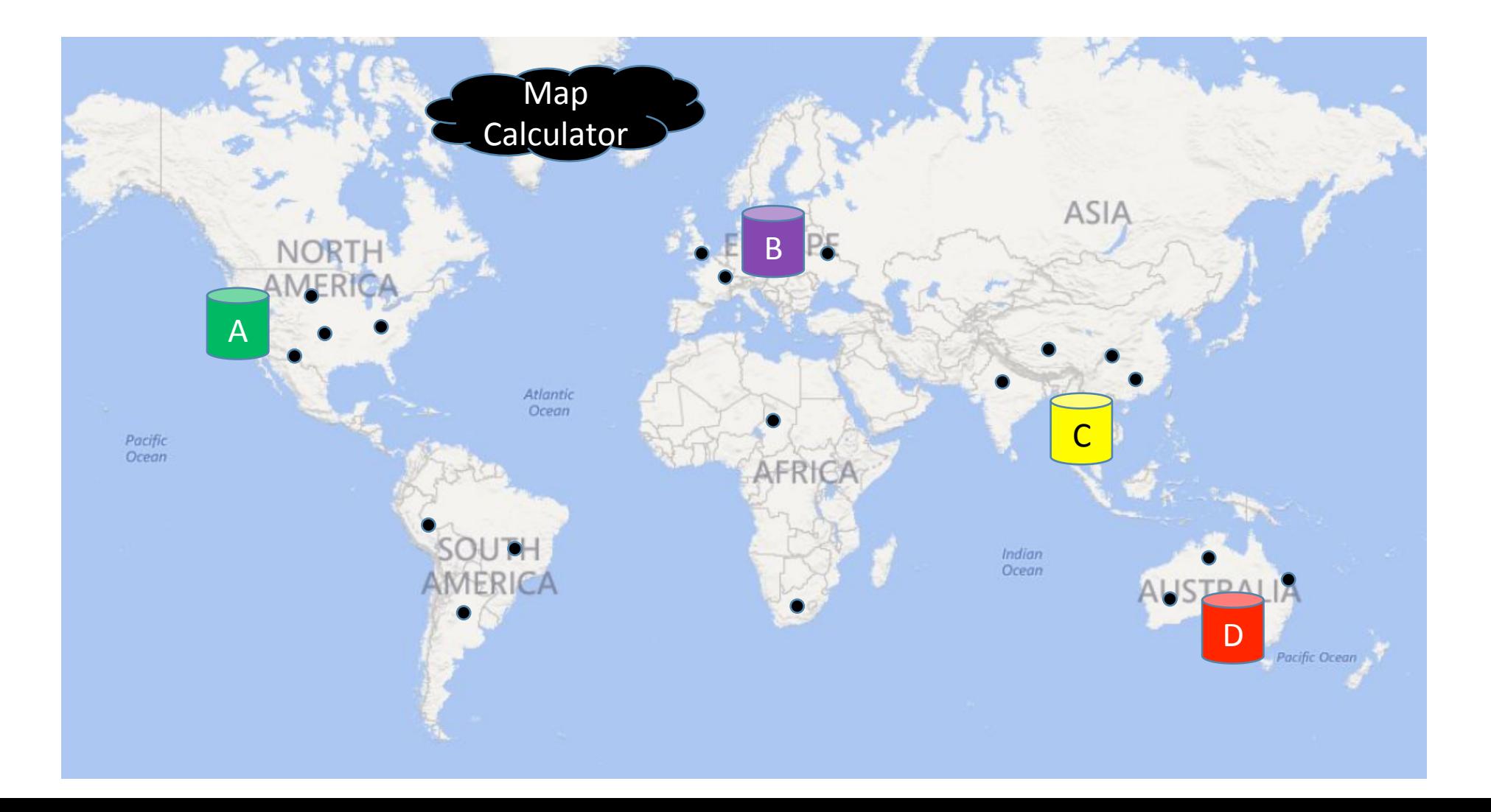

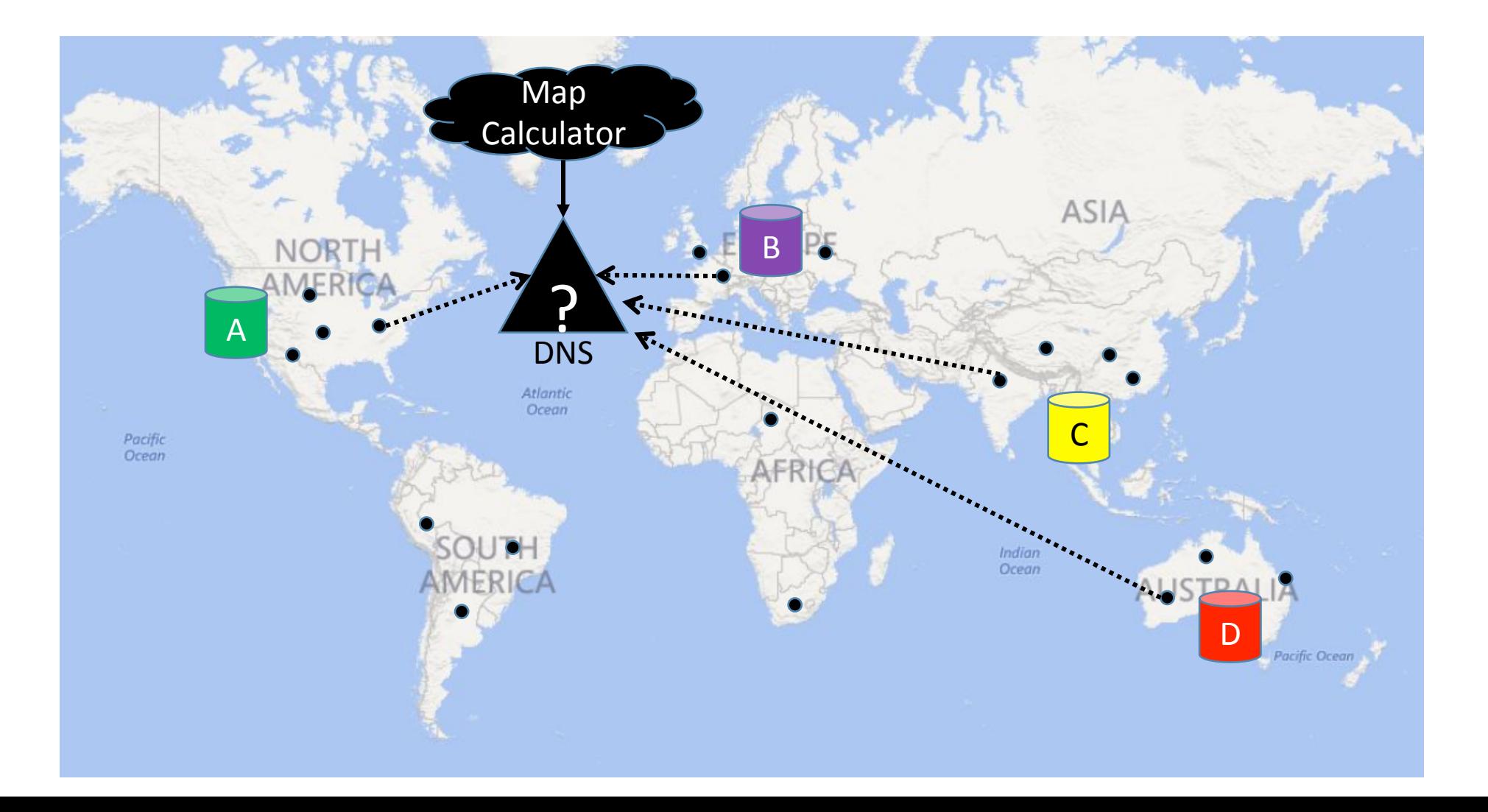

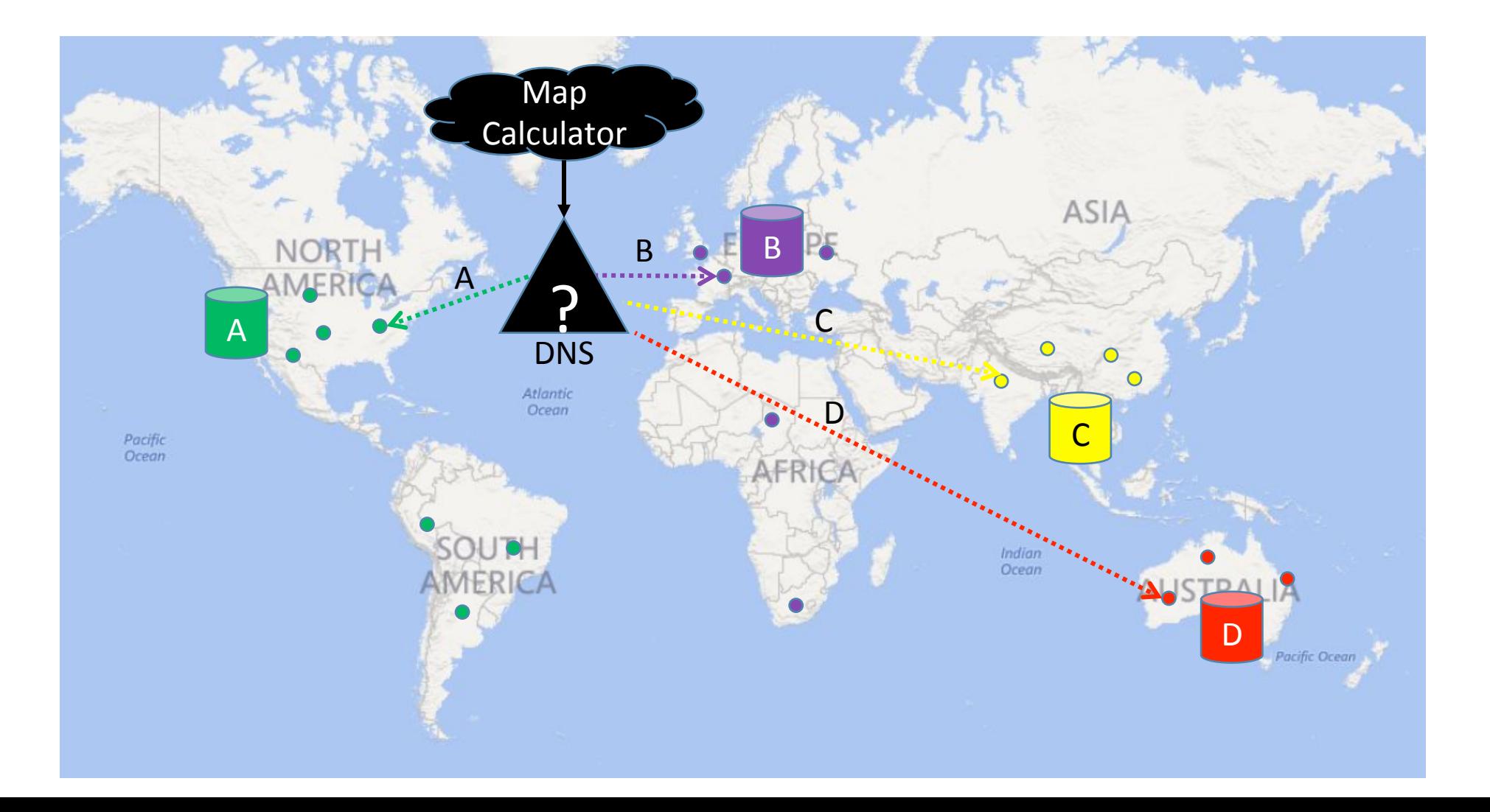

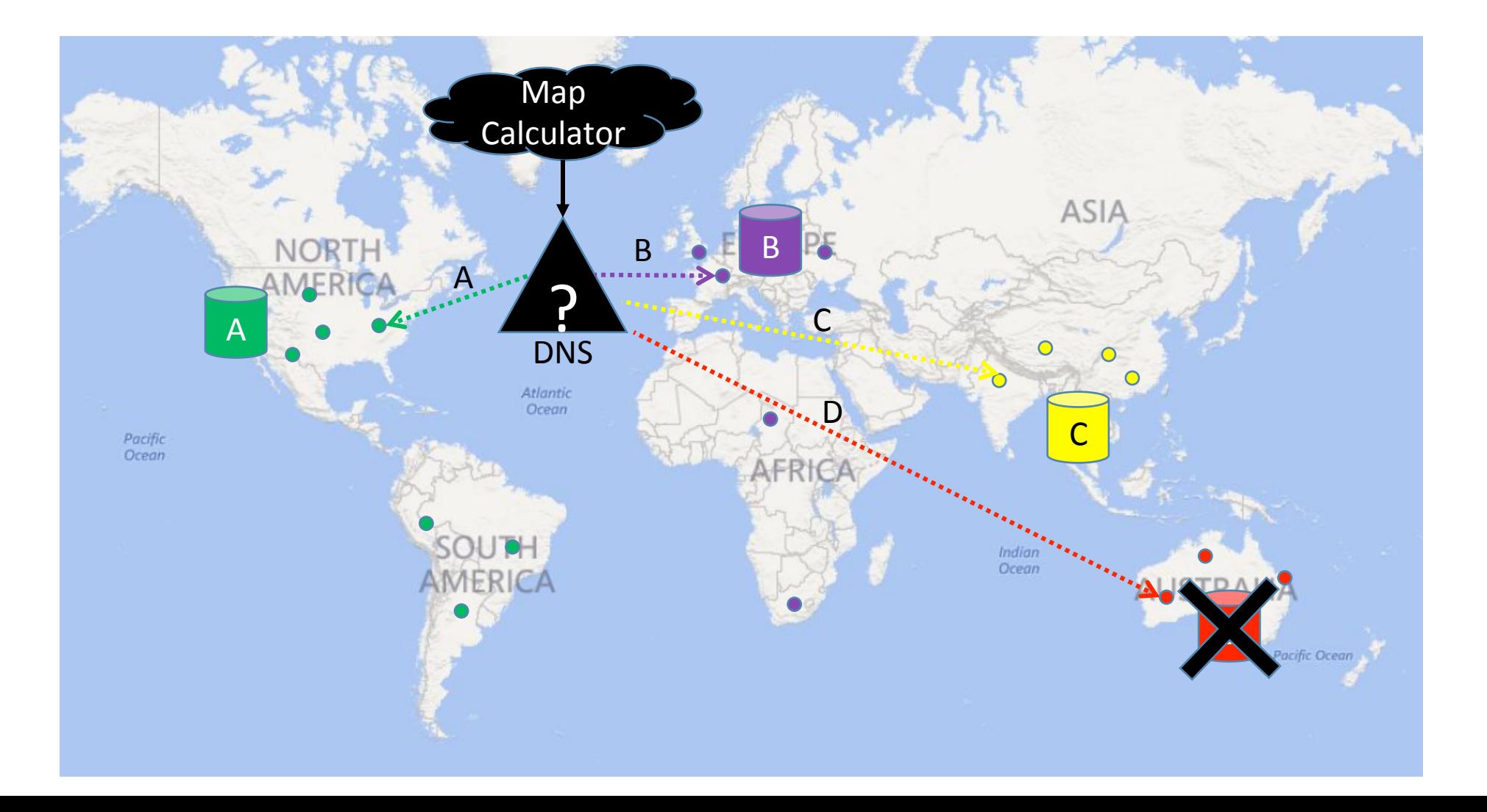

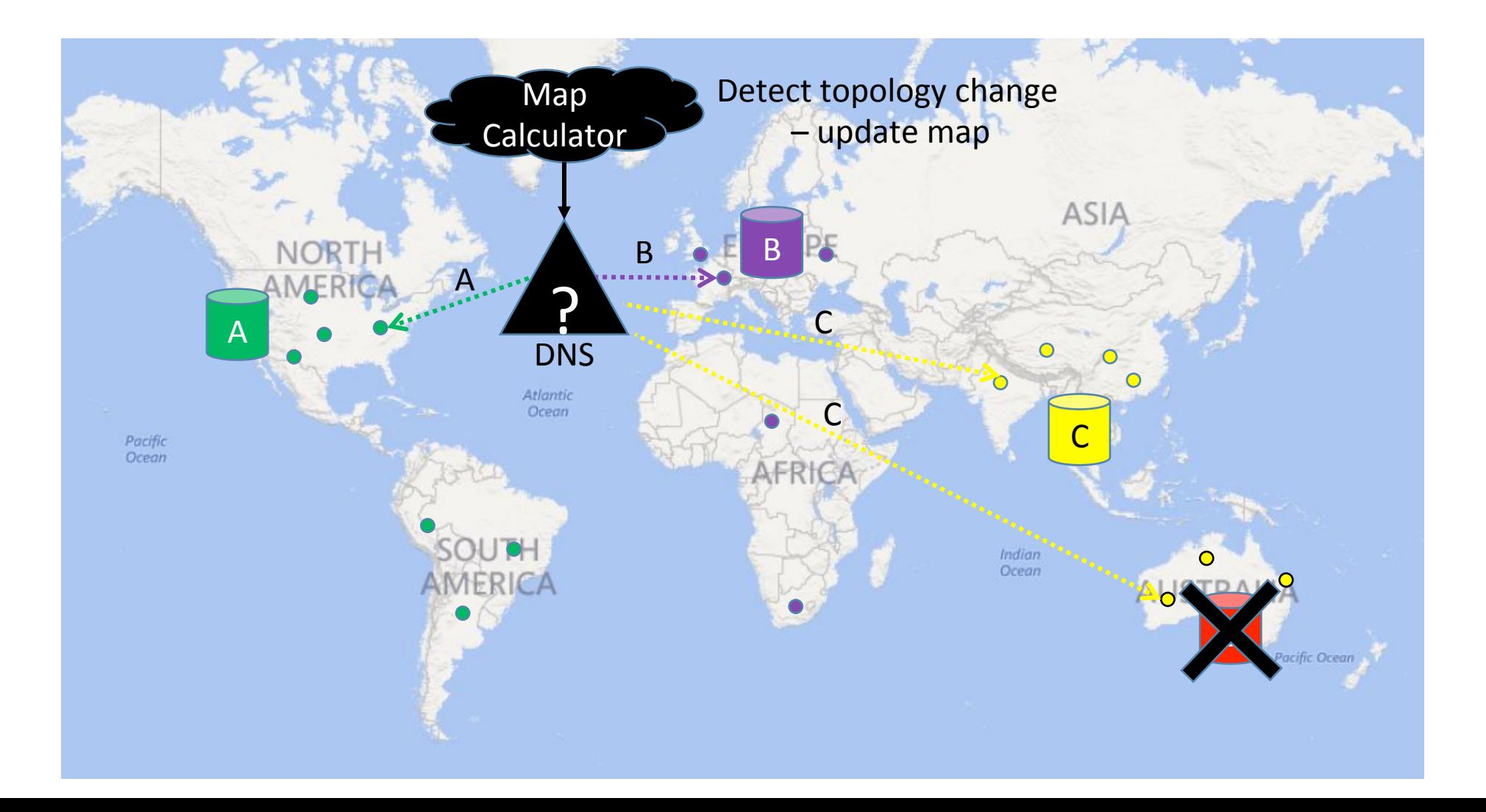

- Primary Benefit
	- Flexible Control: Can direct any DNS request to any node
- Trade off
	- High operational cost and complexity (Large scale central global co-ordinator required)
	- DNS can be inaccurate for client proximity routing
	- Availability requires very short TTLs

- Primary Benefit
	- Flexible Control: Can direct any DNS request to any node
- Trade off
	- High operational cost and complexity (Large scale central global co-ordinator required)
	- DNS can be inaccurate for client proximity routing
	- Availability requires very short TTLs
- *There is an alternative...*

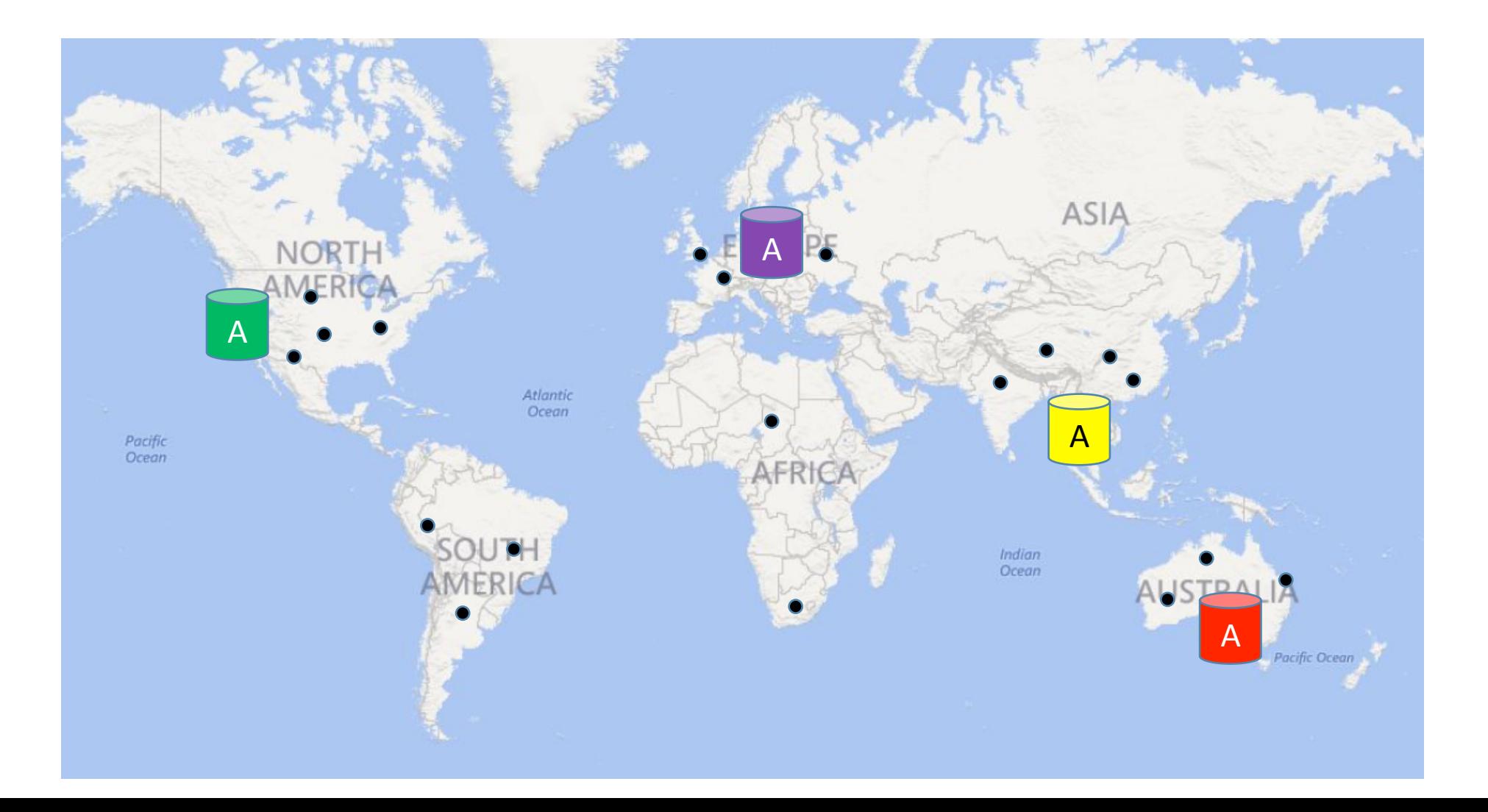

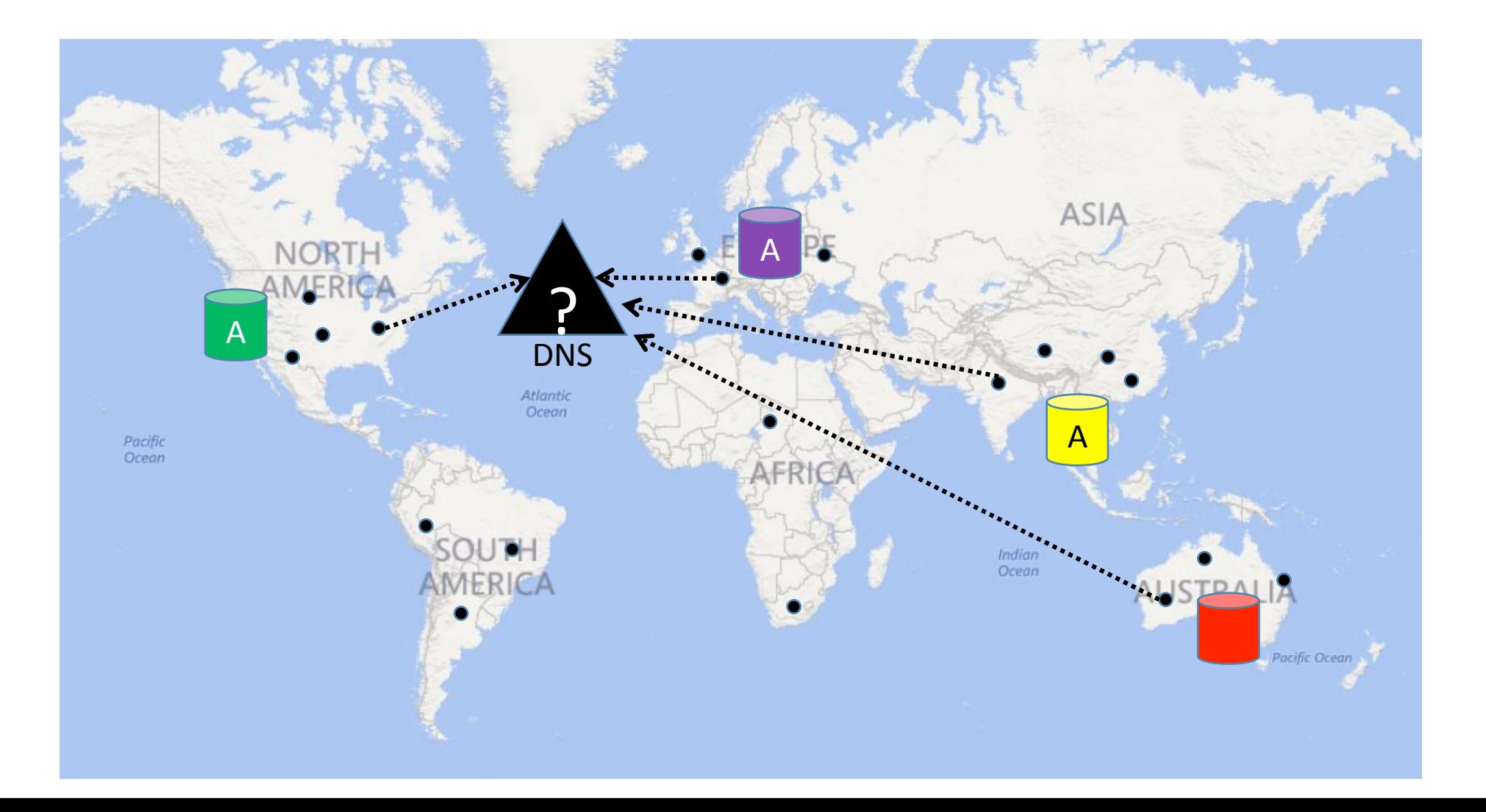

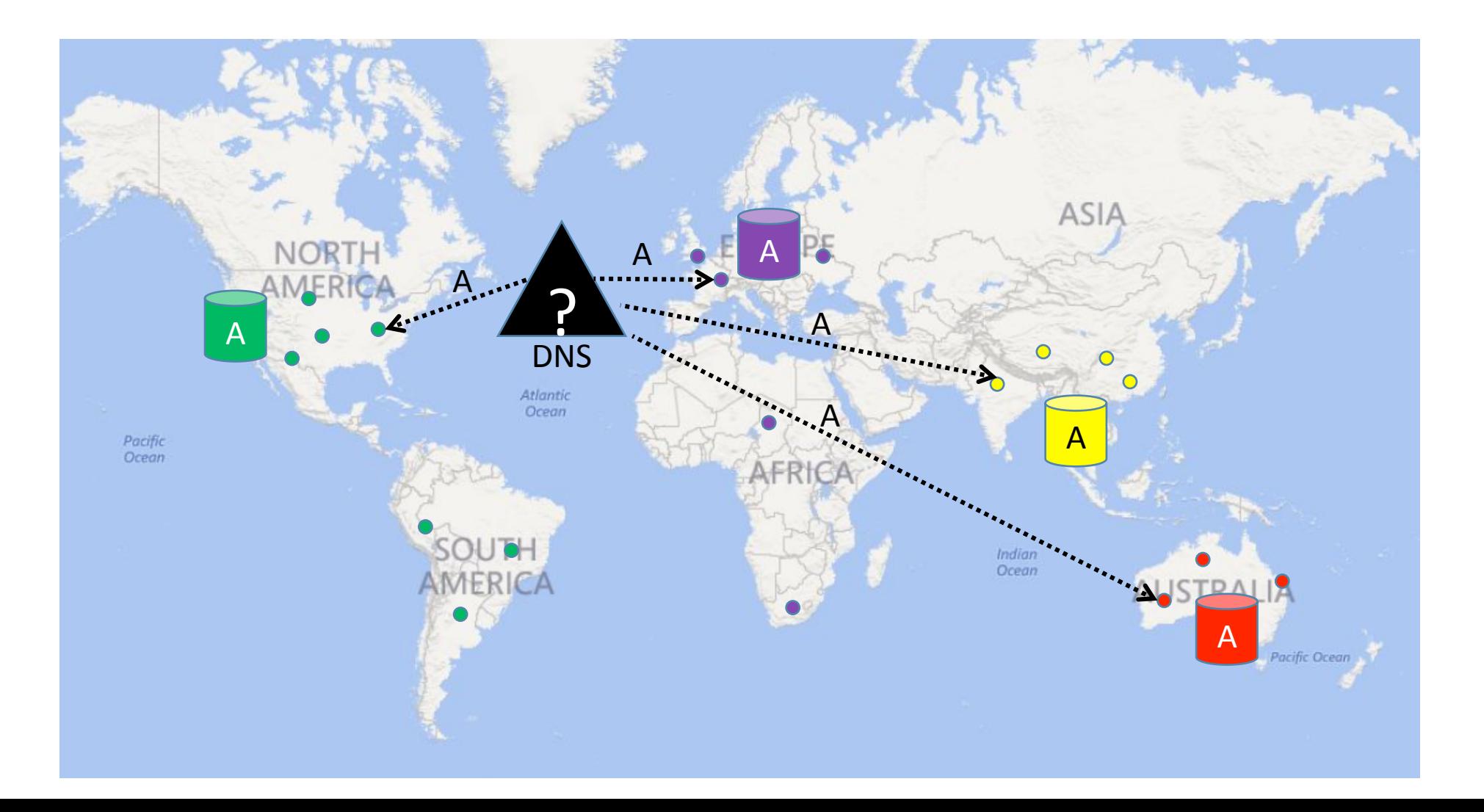

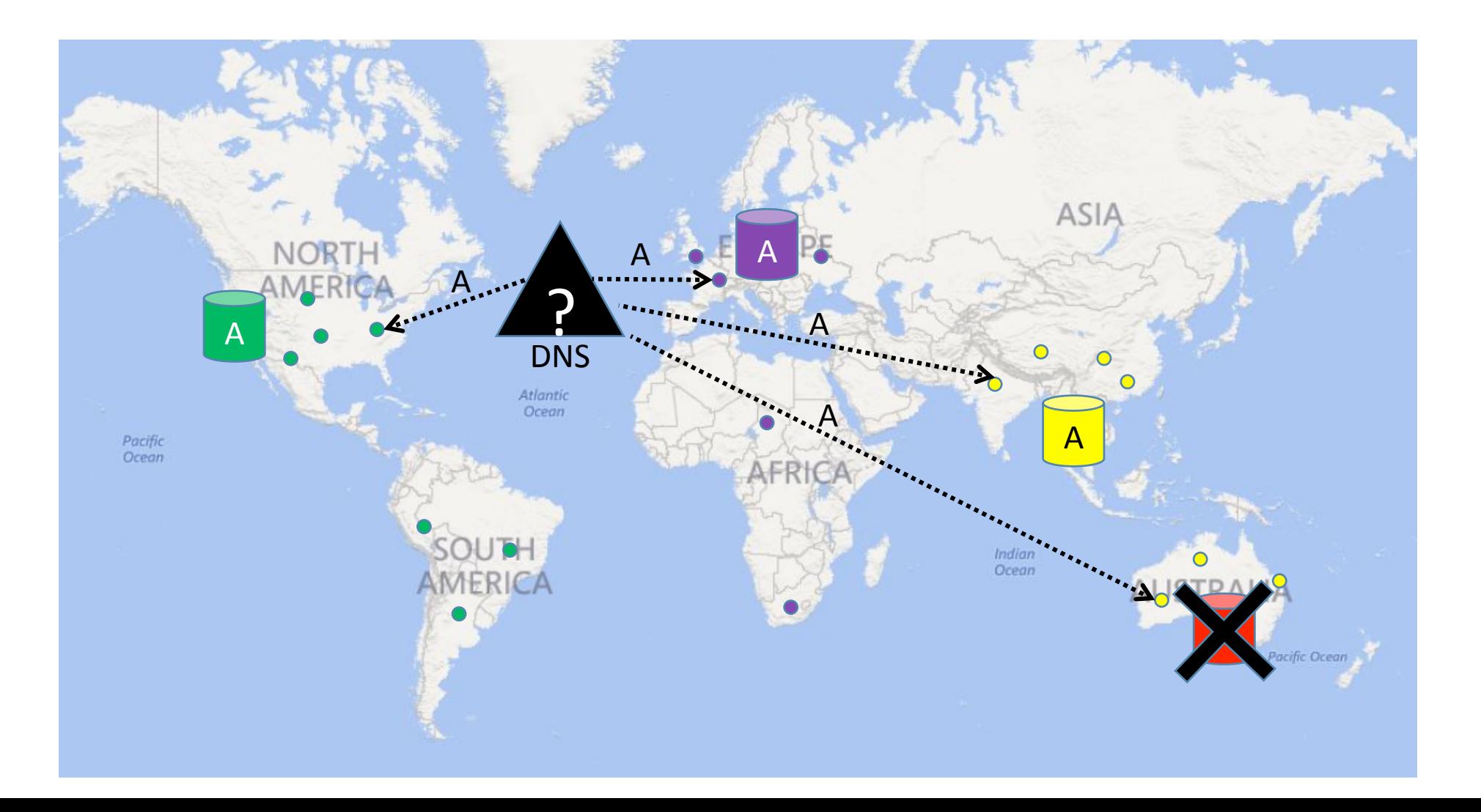

- Benefits
	- Simple, highly performant
	- Avoids DNS correlation issues
	- Fast reaction to changes (even with long TTL)
- Trade off
	- Relinquish routing control to "The Internet"
	- Have to size Edges based on organic traffic volume
	- Possibility of overload

#### **FastRoute**

- Design Goals:
	- Simple (easy to operate)
	- Highly available (minimal downtime)
	- High Performance (better than existing solution)
- Desire:
	- A solution with the simplicity of Anycast, with *just enough* control to handle overloaded nodes.

## Utilizing Anycast "Layers"

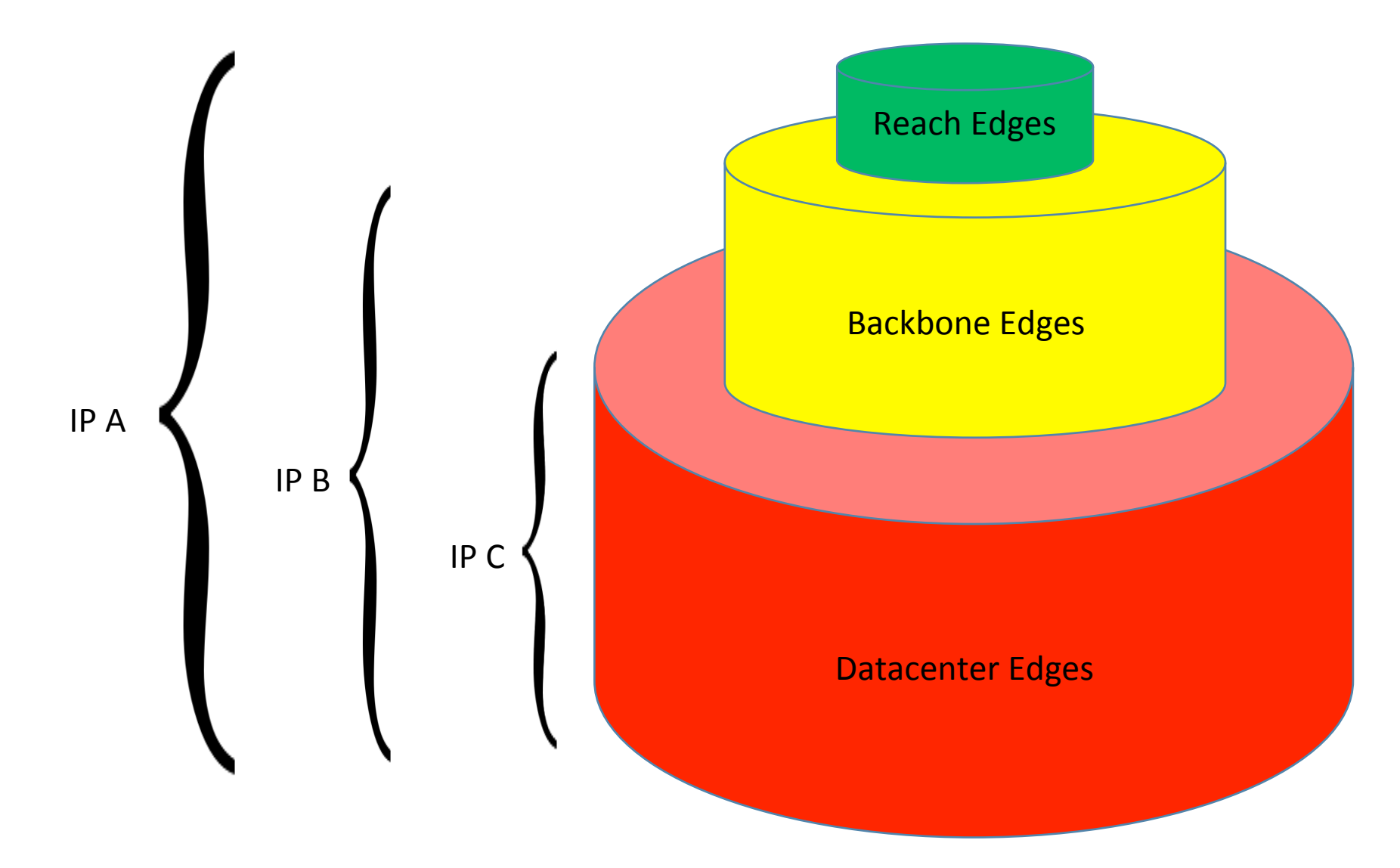

## Anycast "Layers"

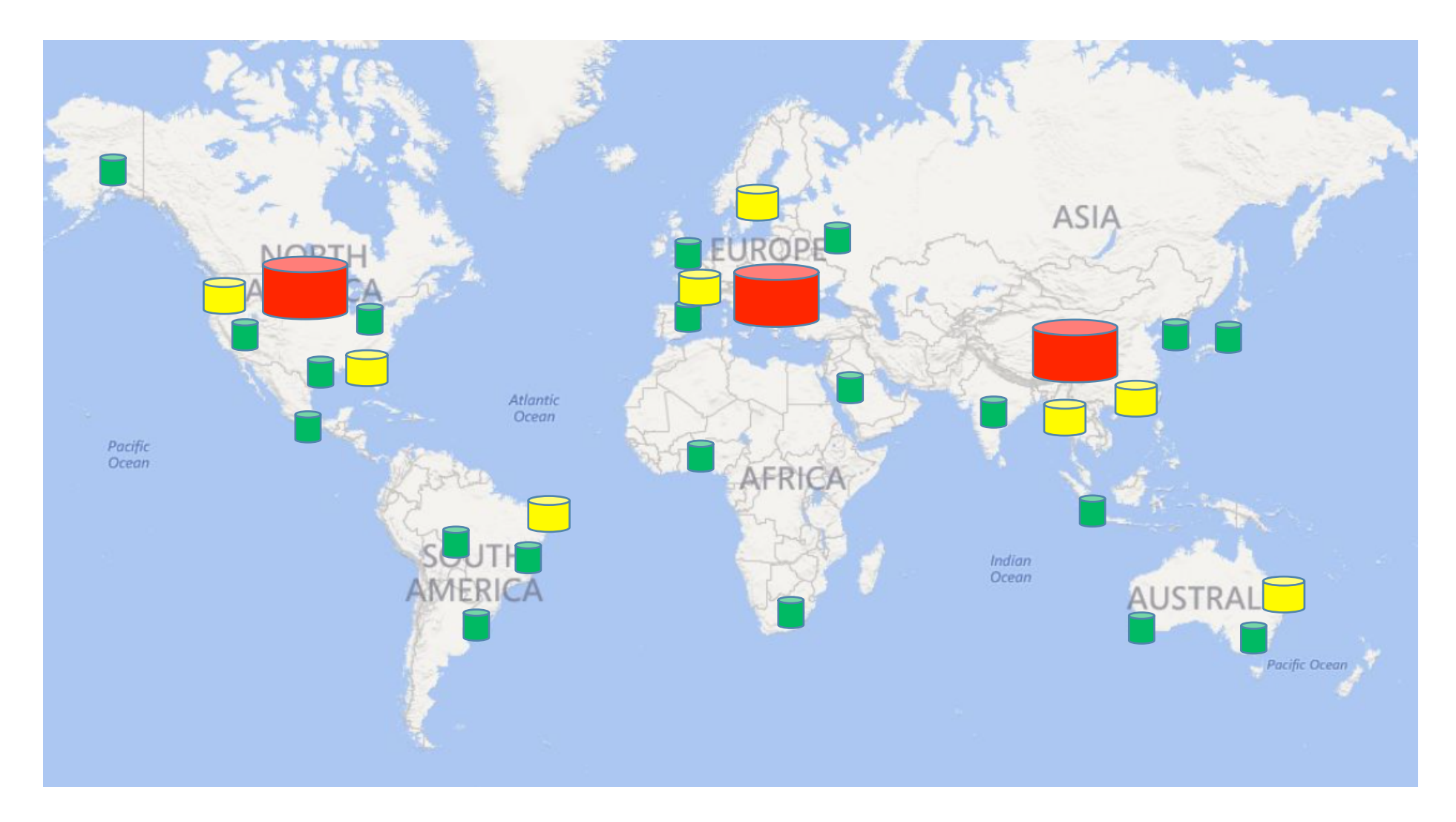

#### Load Management using Anycast Layers

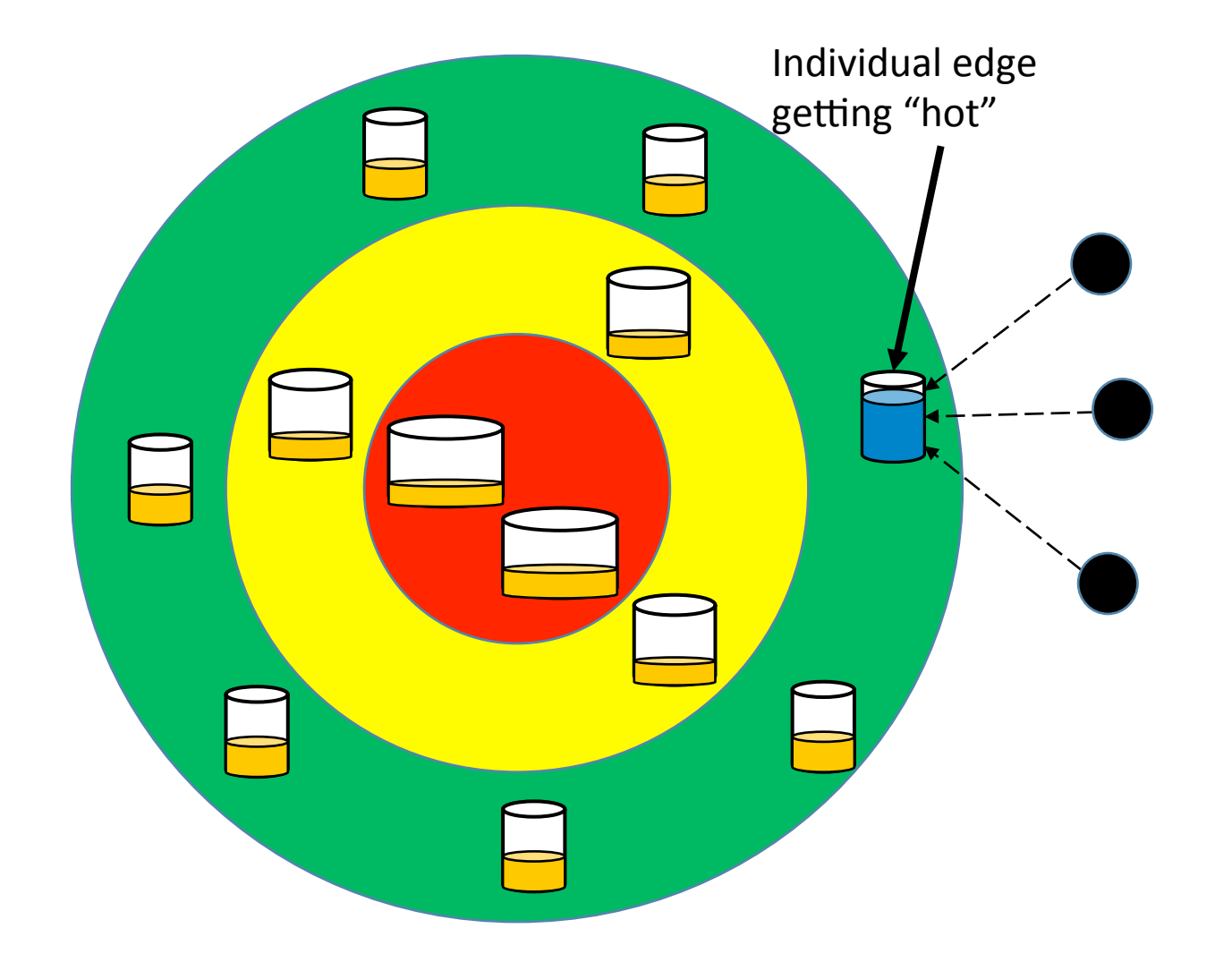

#### Load Management using Anycast Layers

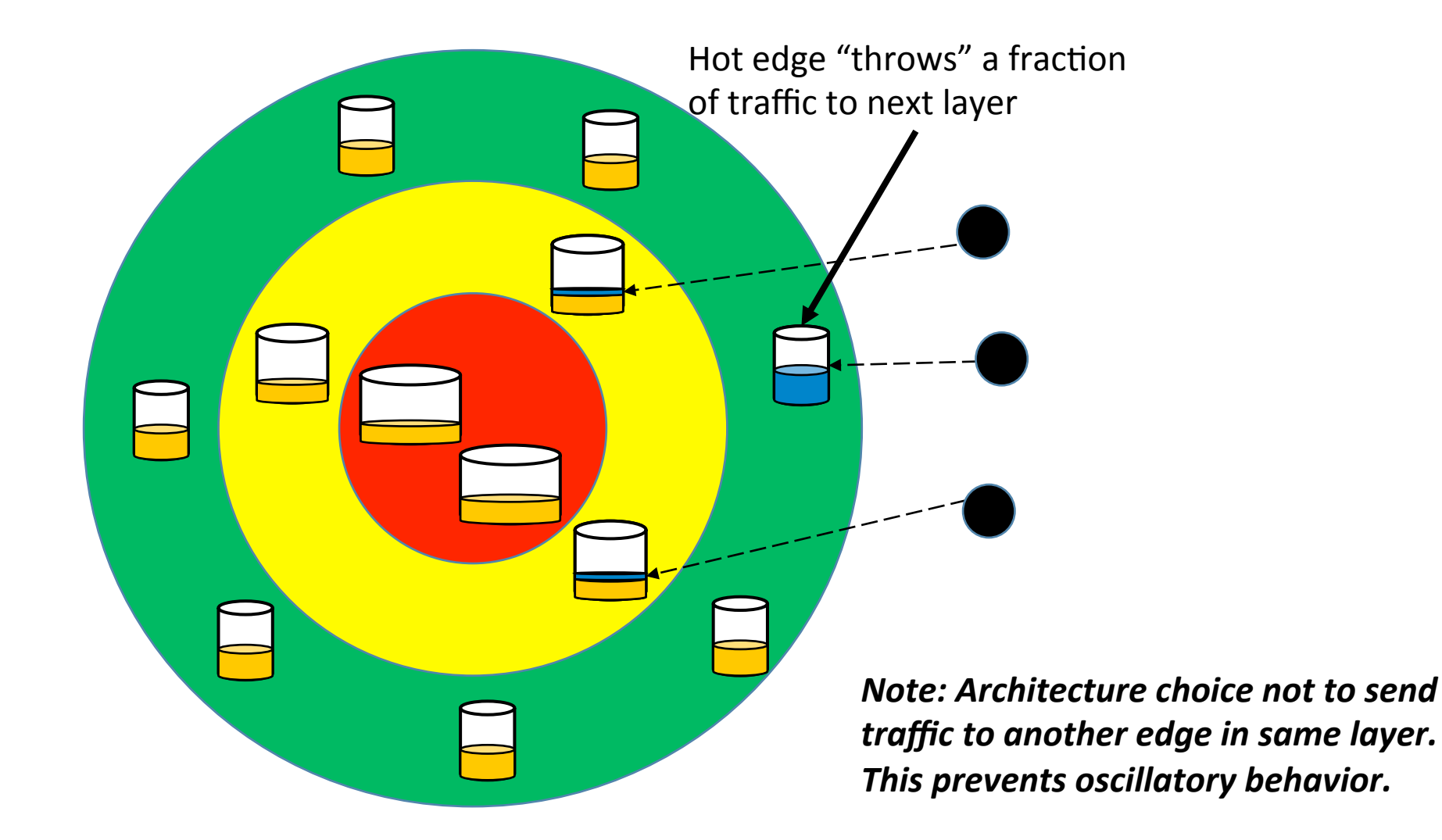

#### Load Management using Anycast Layers

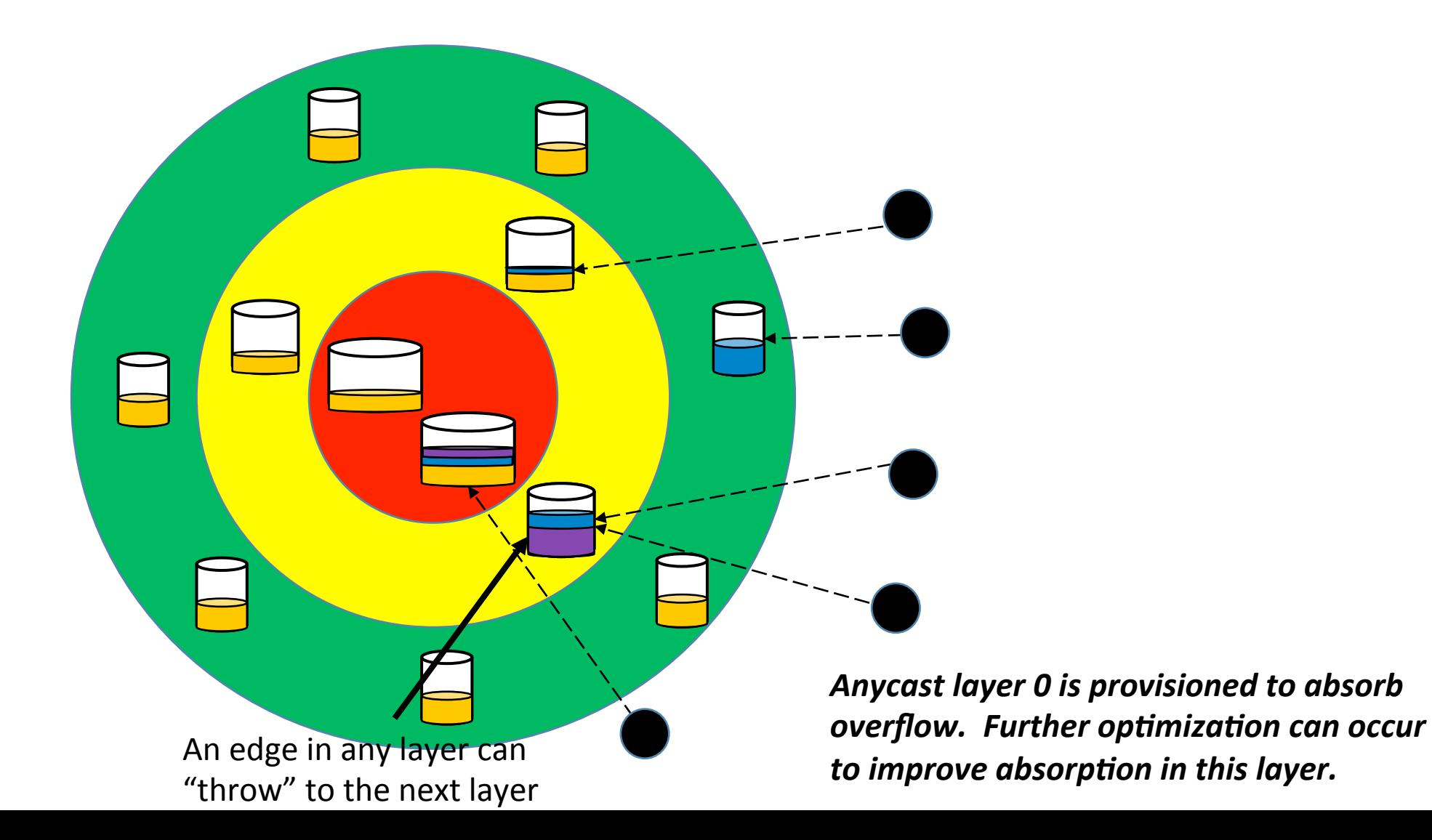

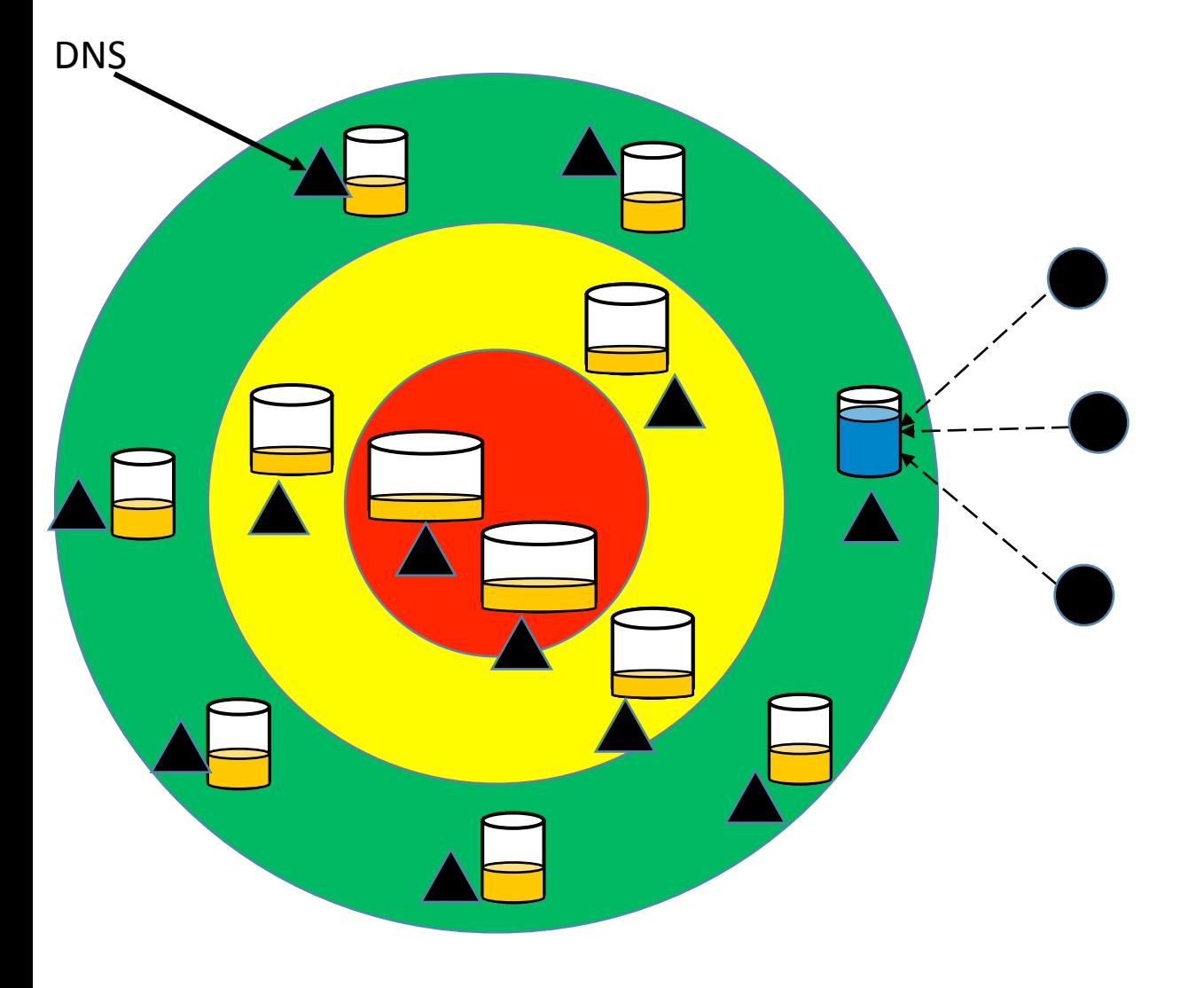

1. Co-locate DNS servers with HTTP proxies in every location

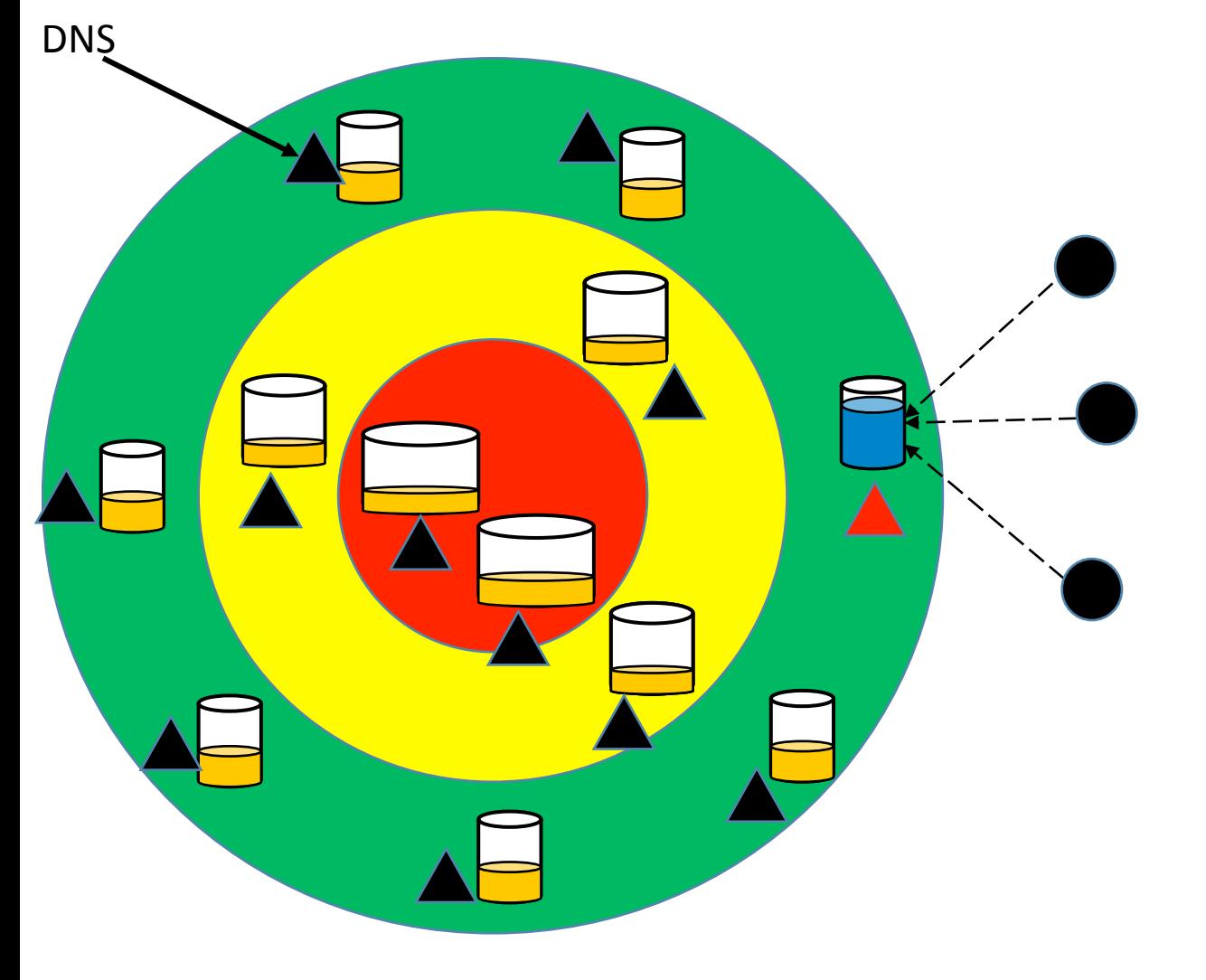

- 1. Co-locate DNS servers with HTTP proxies in every location
- 2. DNS monitors load in its own location

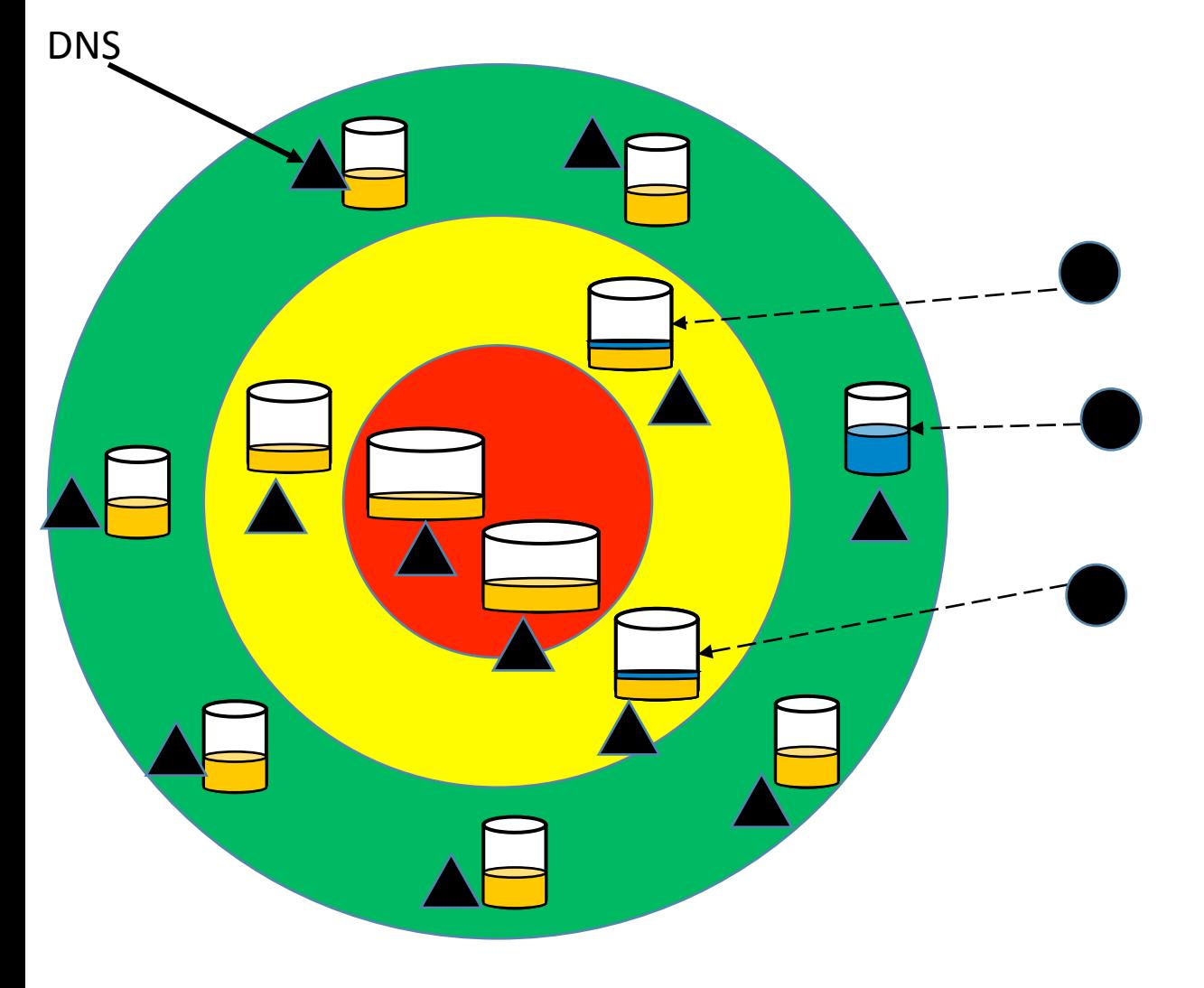

- 1. Co-locate DNS servers with HTTP proxies in every location
- 2. DNS monitors load in its own location
- 3. DNS probabilistically returns a CNAME (DNS redirection) to next layer

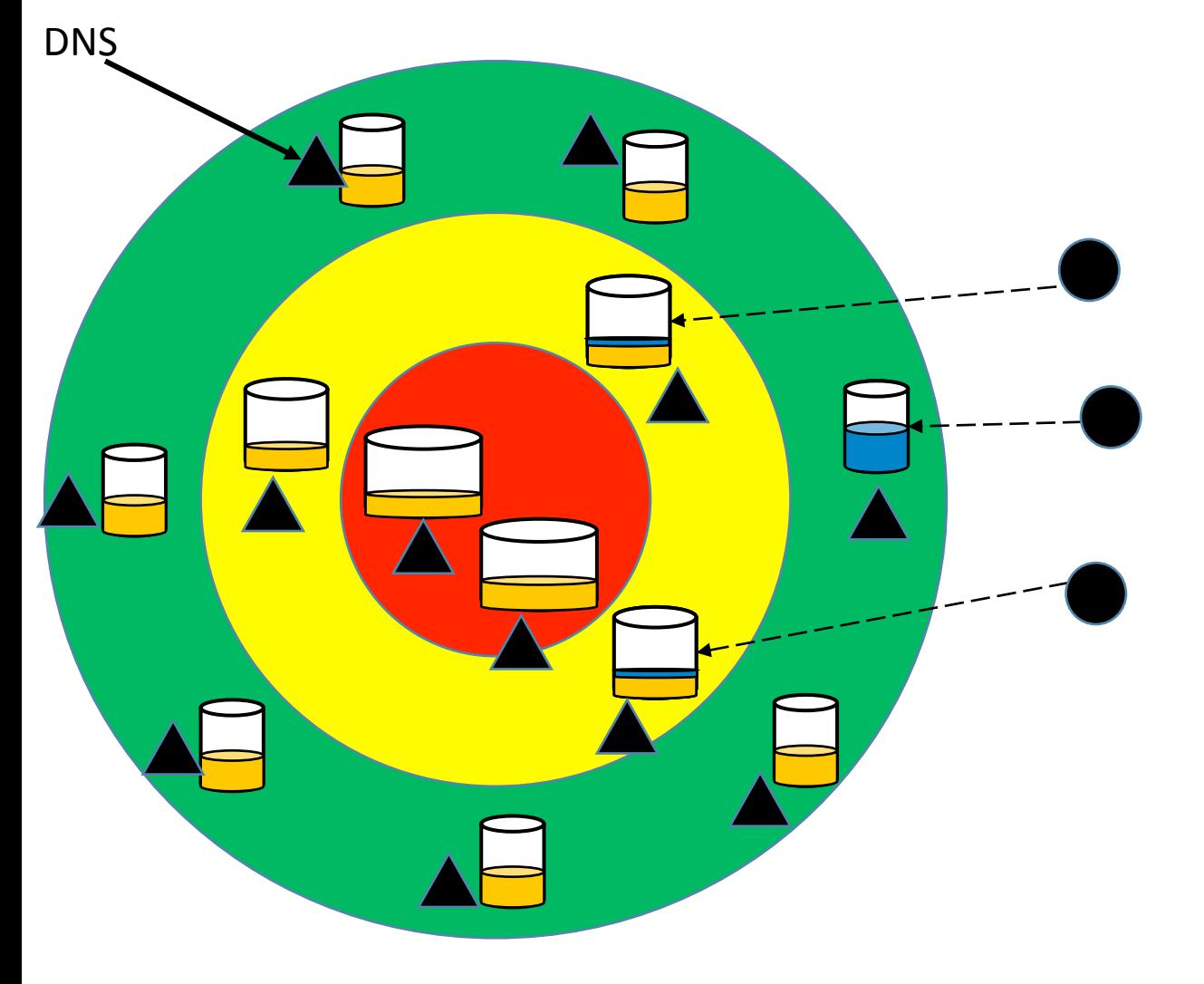

- 1. Co-locate DNS servers with HTTP proxies in every location
- 2. DNS monitors load in its own location
- 3. DNS probabilistically returns a CNAME (DNS redirection) to next layer

**Preserves the independence of each node** *(no real-time communication outside a* node).

- Major assumption
	- DNS request for a user lands in the same location as HTTP request (i.e. selfcorrelated)

- Major assumption
	- DNS request for a user lands in the same location as HTTP request (i.e. selfcorrelated)
- This is not guaranteed for all requests.

- Major assumption
	- DNS request for a user lands in the same location as HTTP request (i.e. selfcorrelated)
- This is not guaranteed for all requests.
- Is it good enough?
	- Yes we see around 80% correlation
	- You only need to shed the percentage of overload

#### DNS Load Management In Practice

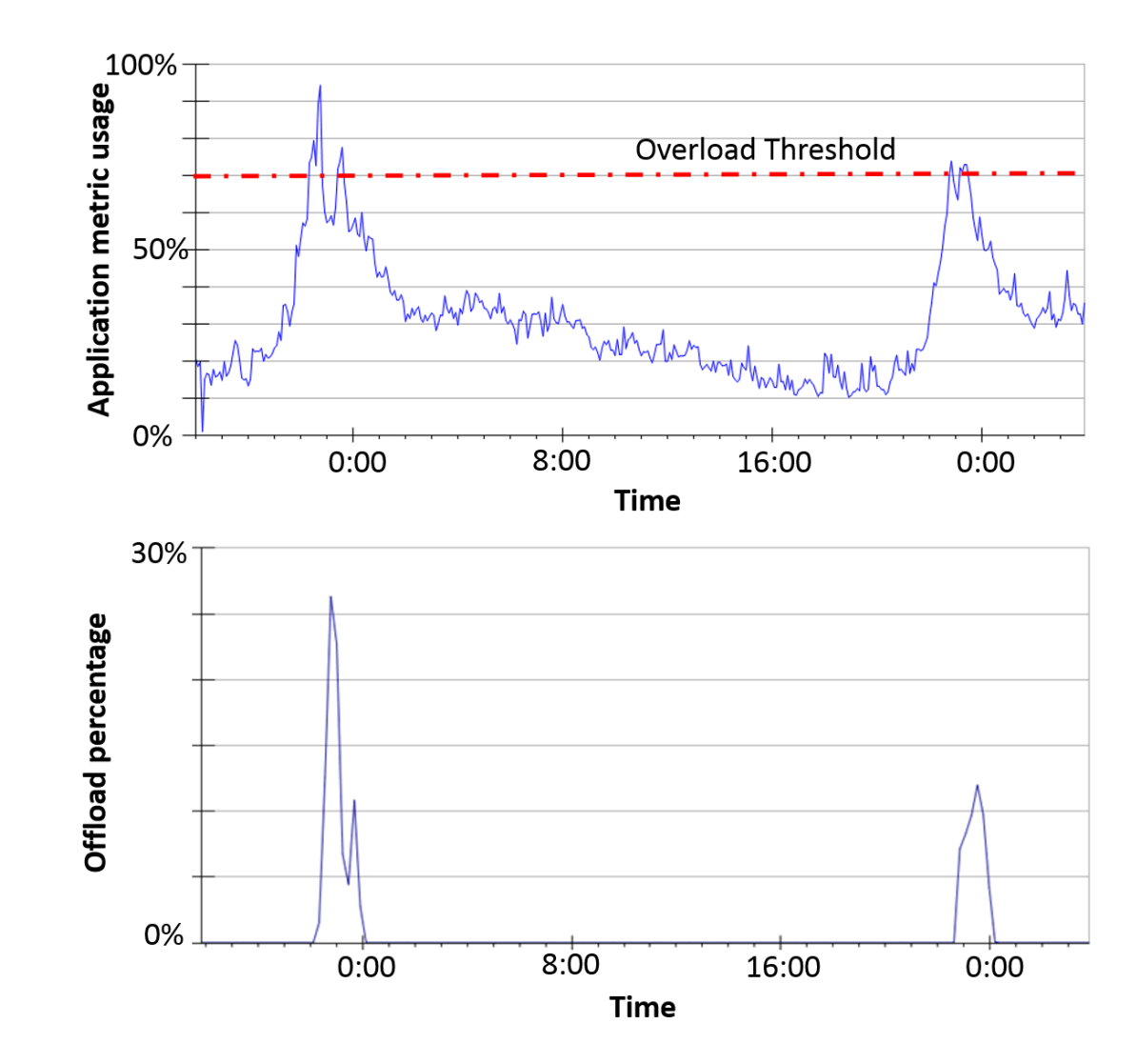

## Architecture Summary

- Statically configure edges in multiple Anycast layers
- Each edge *independently* monitors its own load and decides whether to "throw" traffic to the next layer.
- Final layer is dimensioned sufficiently to handle all load
- Edge nodes act independently without any knowledge outside the edge.
- Maximum Anycast benefit requires collaboration to have traffic *ingress proximal to eyeballs*

#### **FastRoute:**

A Scalable Load-Aware Anycast Routing Architecture for Modern CDNs

# Questions?

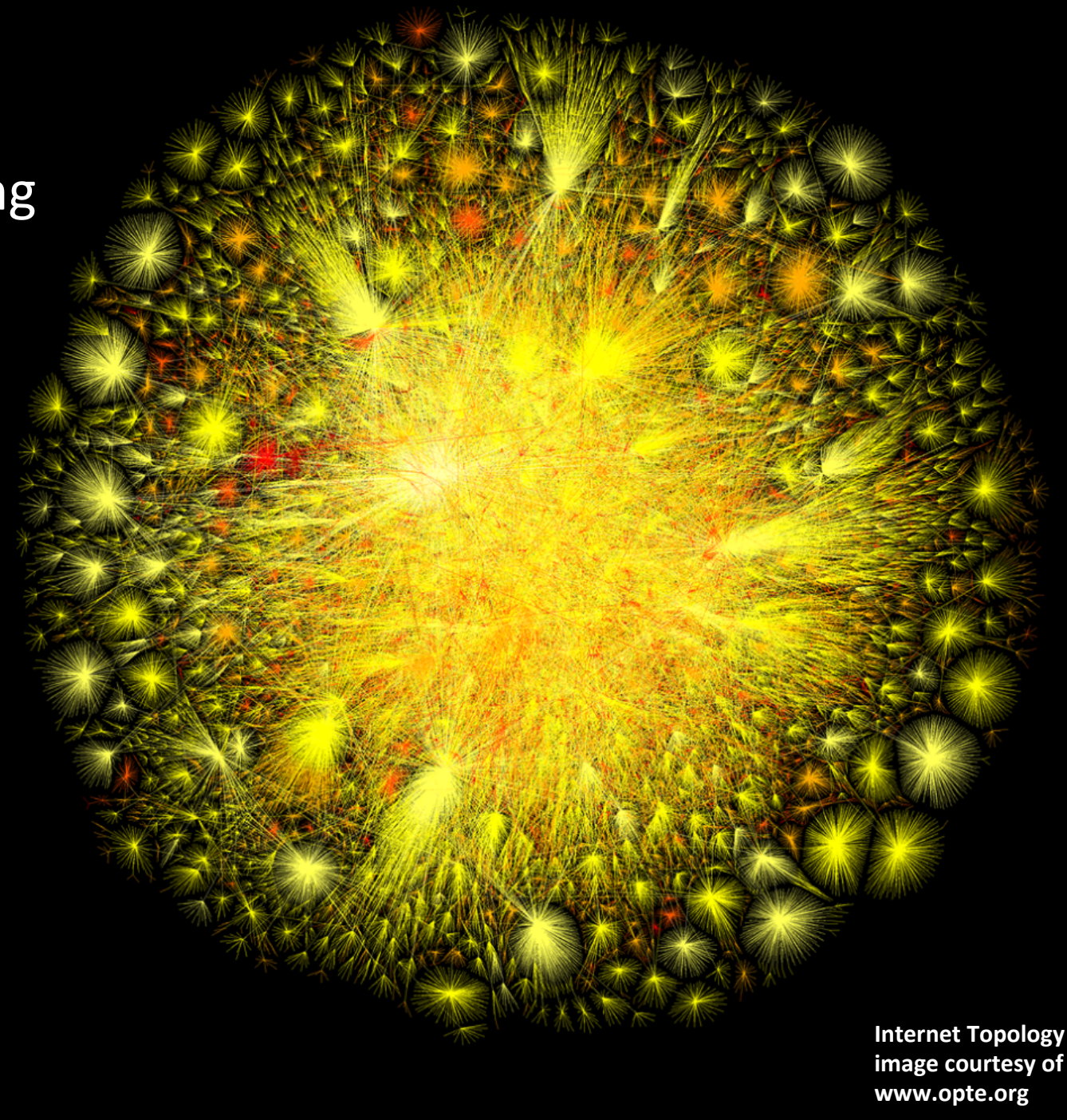

## Traffic Shifts

- Traffic shifts immediately when nodes come online
- No BGP route shift seen externally to our network
- Operational simplicity key for scale-out

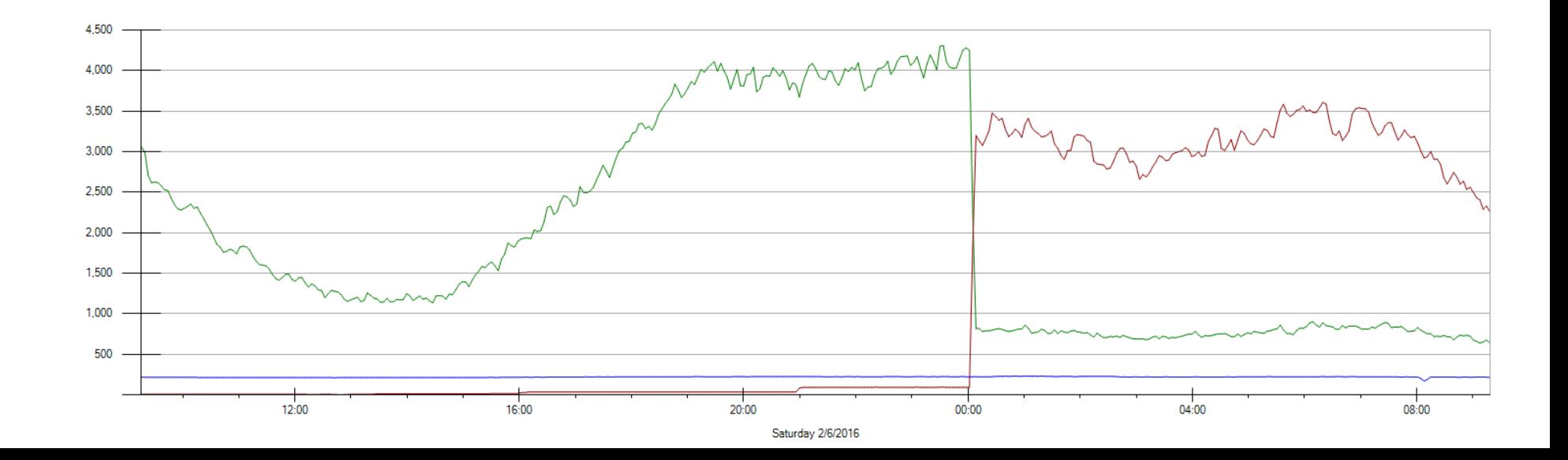

## Anycast Problems

Issues are all with inbound routing leading to Inconsistent entry point

- AMS-IX peering, LINX route server
- Alternating packets sent to each peering point
- No TCP connect possible
	- detected by tcpdump on 2 machines and seeing SYN and ACK land in different locations
- was customer firewall config issue
	- mitigation is to give out unicast, only some IPs in the /24 worked, changing source IP also worked

## Anycast Problems (2)

- Route Flapping
- Not an issue in our case (global backbone, single ASN with consistent advertisements to peering)
- An edge withdrawing the route will only change internal routing which is full mesh and fast convergence – route as seen by the internet is stable
- Trajectory is good
	- Each new peer we pick up hears the routes directly
	- ISP based nodes pull local traffic not leaked to transit

# Long lived connections

- Currently serving
	- OS Updates
	- OS Images
	- Game Downloads
- Helped by modern download apps which retry ranges
- Important to RST when packets received on unestablished session (win default was "stealth mode")

# Performance Tuning

- DO also need investment in monitoring of inbound traffic patterns
- Interestingly the ingress point is revealed (cheap inbound tracert)
- Monitor and investigate P75 RTT changes (asn/city level)
- Monitor geo proximity of clients to ingress point
- Need collaboration with ISP community to deliver traffic to peering point closest to eyeballs
- Response will be served from same location
- Strong reduction in asymmetrical routing